## OFFICE OF THE DISTRICT RECRUITMENT COMMITTEE, BANKURA District Judge's Court, Bankura (Staff Recruitment Examination, 2019) Employment Notification No. 01 Dated 14.11.2019

## Select list of 4 (four) English Stenographers (Grade III) qualified on the basis of the Paper II and Paper III Examination and **Personality Test.**

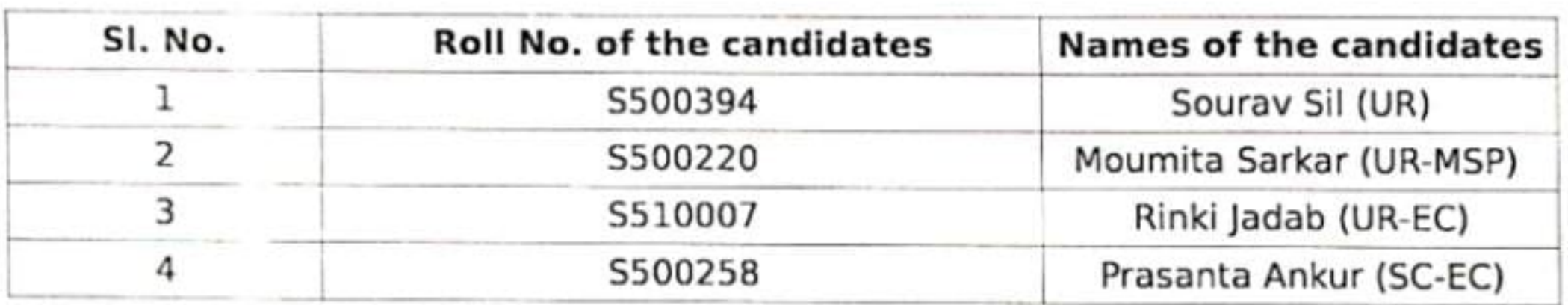

The selected candidates are requested to report with original testimonials, admit cards and recognised photo identity proof, at the Office of the undersigned on 15.03.2022 (Tuesday) at 12.00 noon sharp to take further instructions.

> Sd/ - Santanu Jha Chairman, **District Recruitment Committee**cum-District Judge, Bankura

Dated, Bankura, the 21st day of February, 2022

 $\sim 100$ 

## OFFICE OF THE DISTRICT RECRUITMENT COMMITTEE, BANKURA District Judge's Court, Bankura (Staff Recruitment Examination, 2019) Employment Notification No. 01 Dated 14.11.2019

## Panel/ Wait list of 6 (six) candidates for the post of English Stenographers (Grade III) on the basis of the Paper II and Paper **III Examination and Personality Test.**

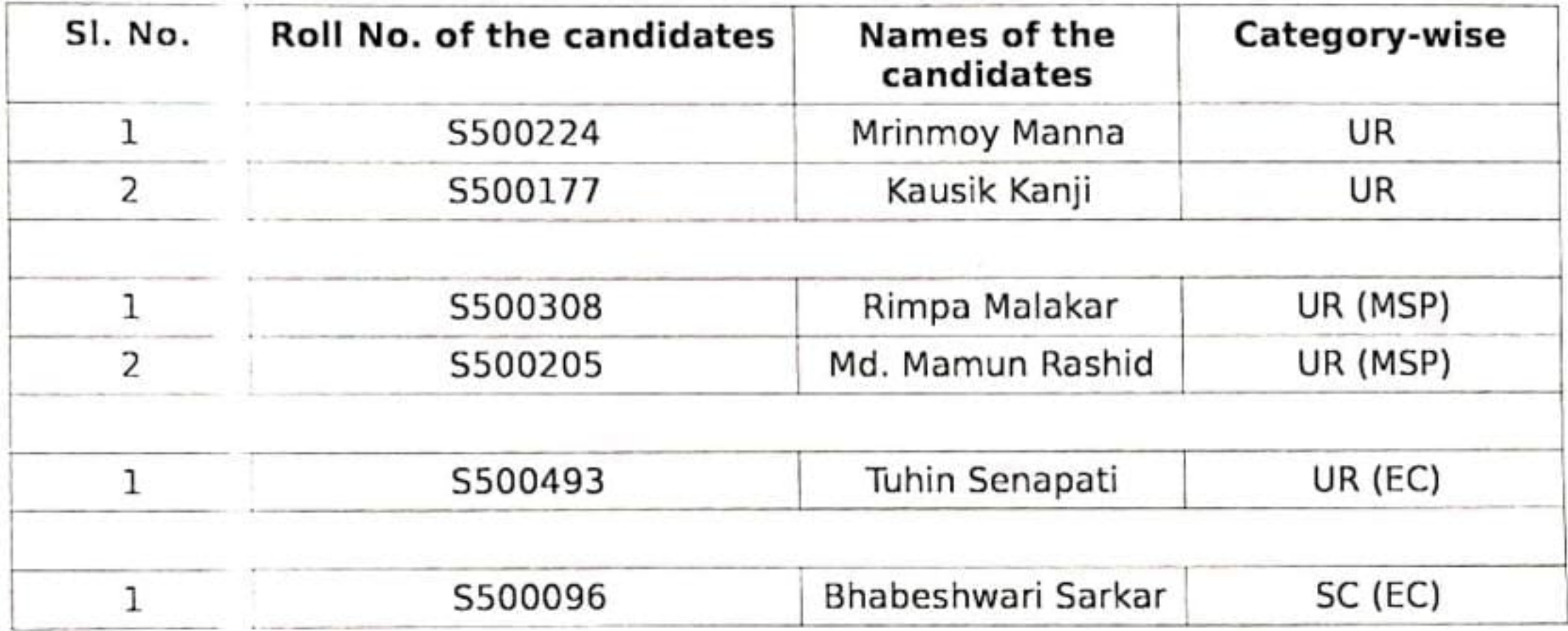

N.B.: This panel/wait list of Candidates shall remain valid for one year or declaration of fresh vacancy of English Stenographer (Grade III), whichever is earlier.

Dated, Bankura, the 21st day of February, 2022

Sd/- Santanu Jha Chairman, **District Recruitment Committee**cum-District Judge, Bankura